# **Solution Features**

### **QCommission**

#### **General Features**

This document lists most of the features found in the QCommission product. It is segmented by functional areas. This is not an *exhaustive list.*

*QCommission is available in multiple Editions. Not all listed features are available in all editions.*

QCommission can handle most commission needs for companies. It is a very flexible system, designed intuitively around the commission plan document. It is designed to provide low Total Cost of Ownership and good Return on Investment.

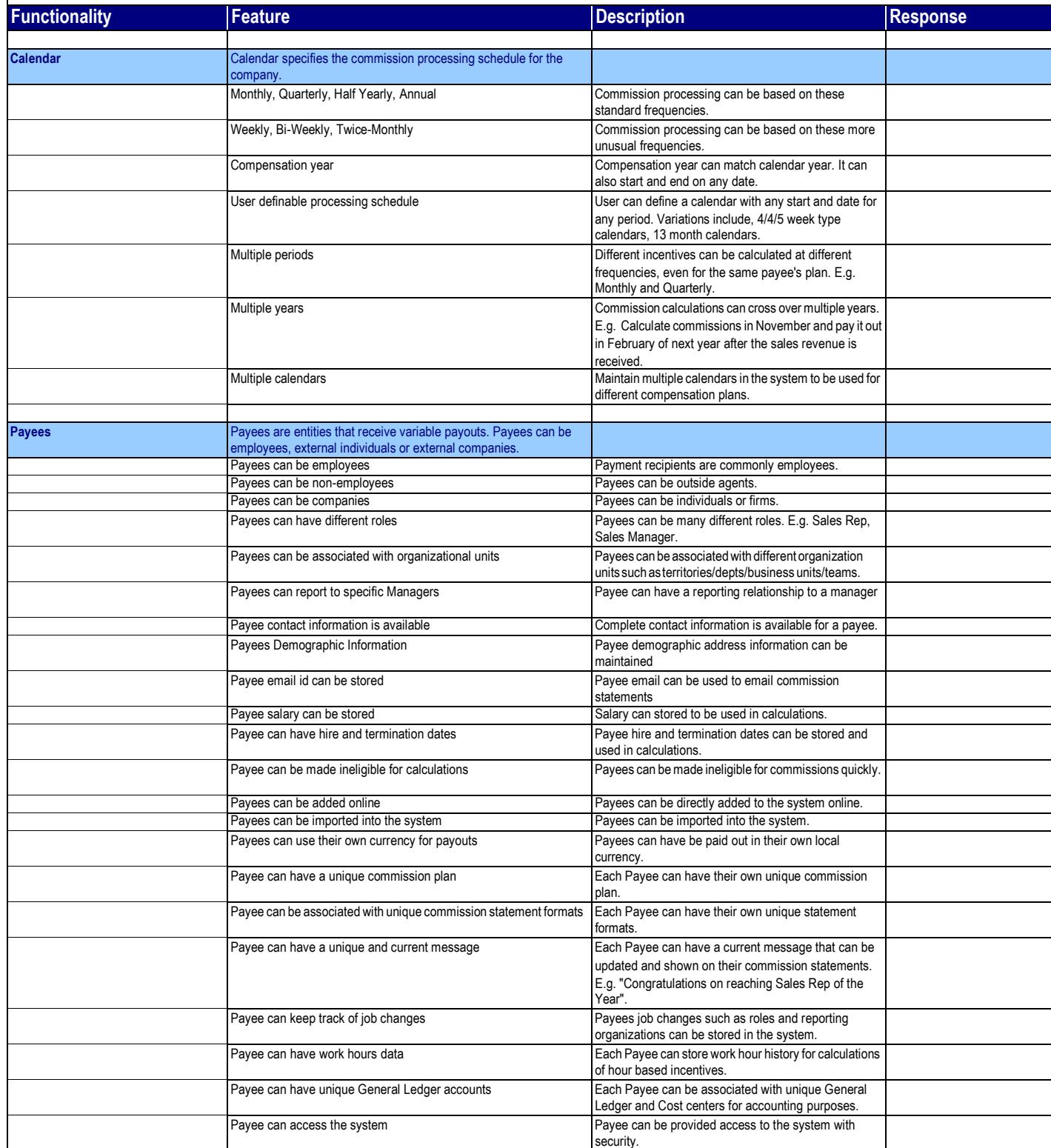

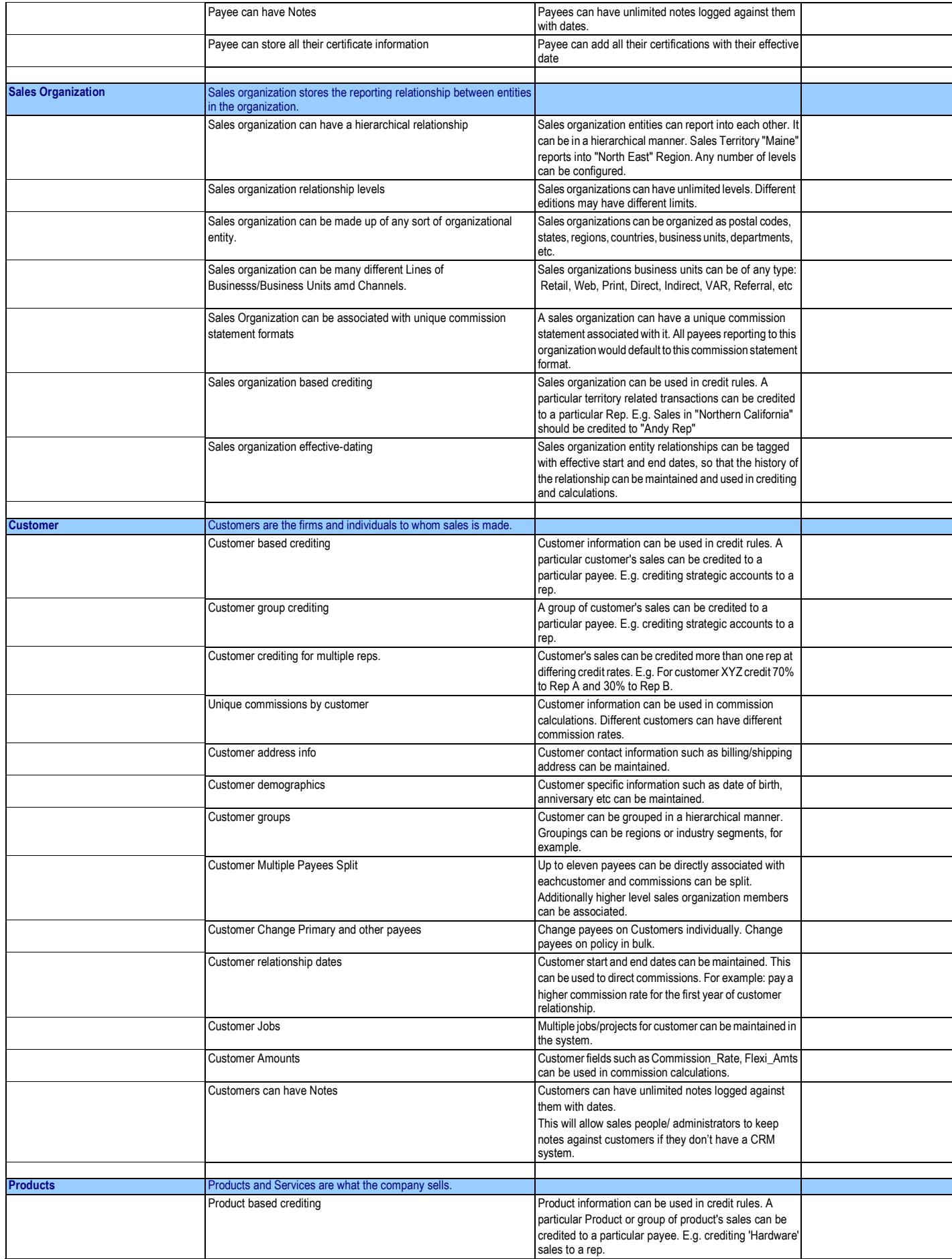

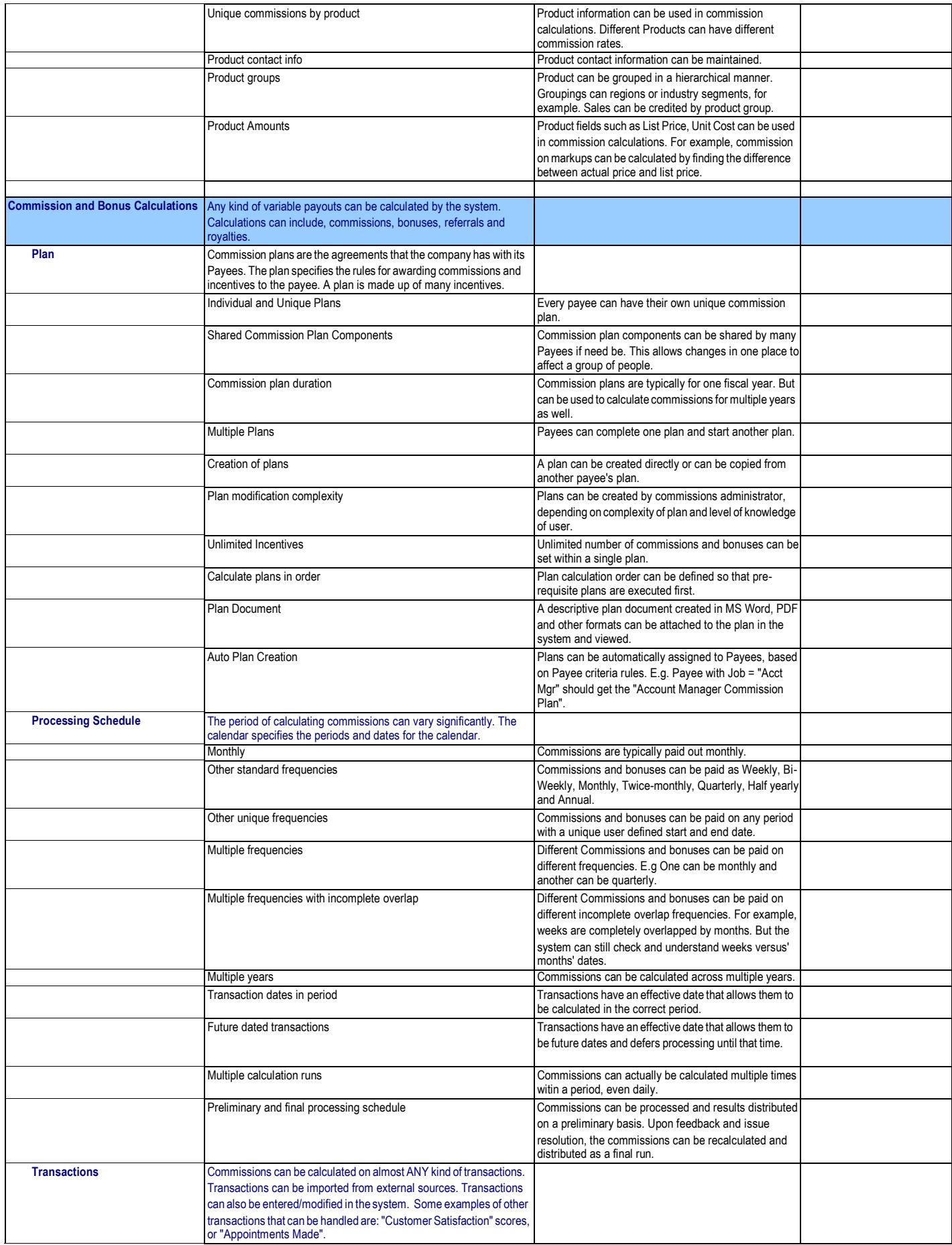

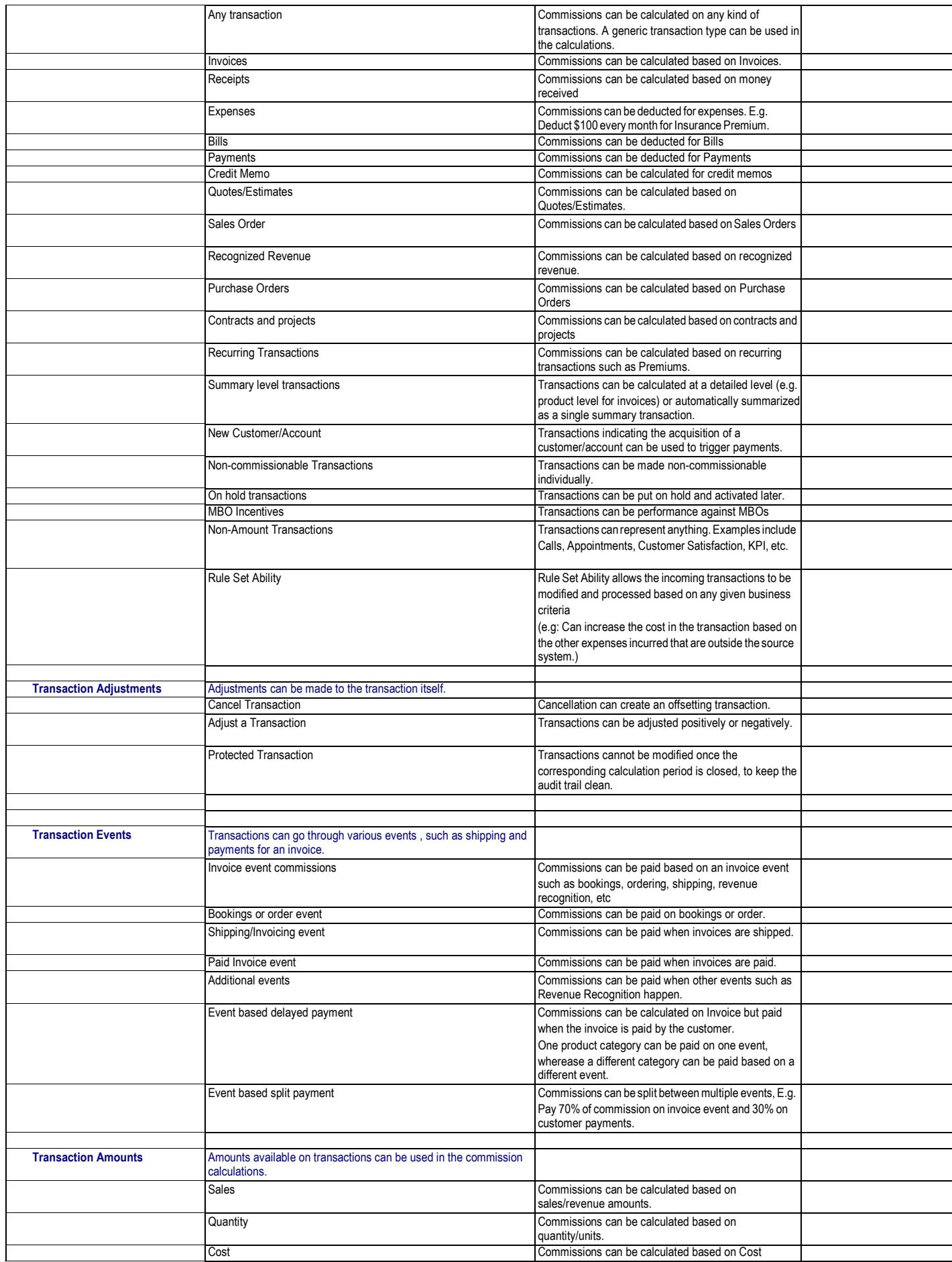

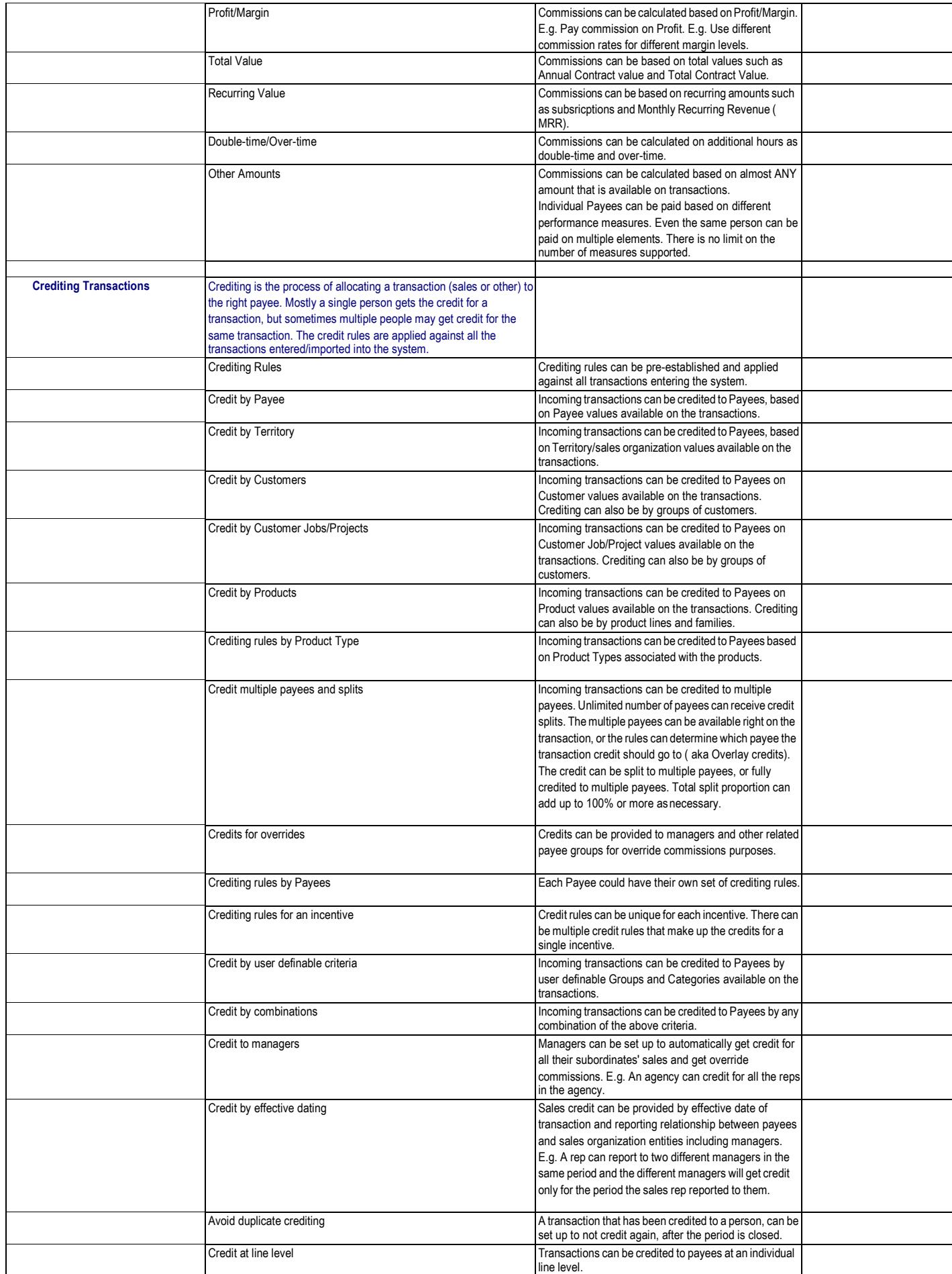

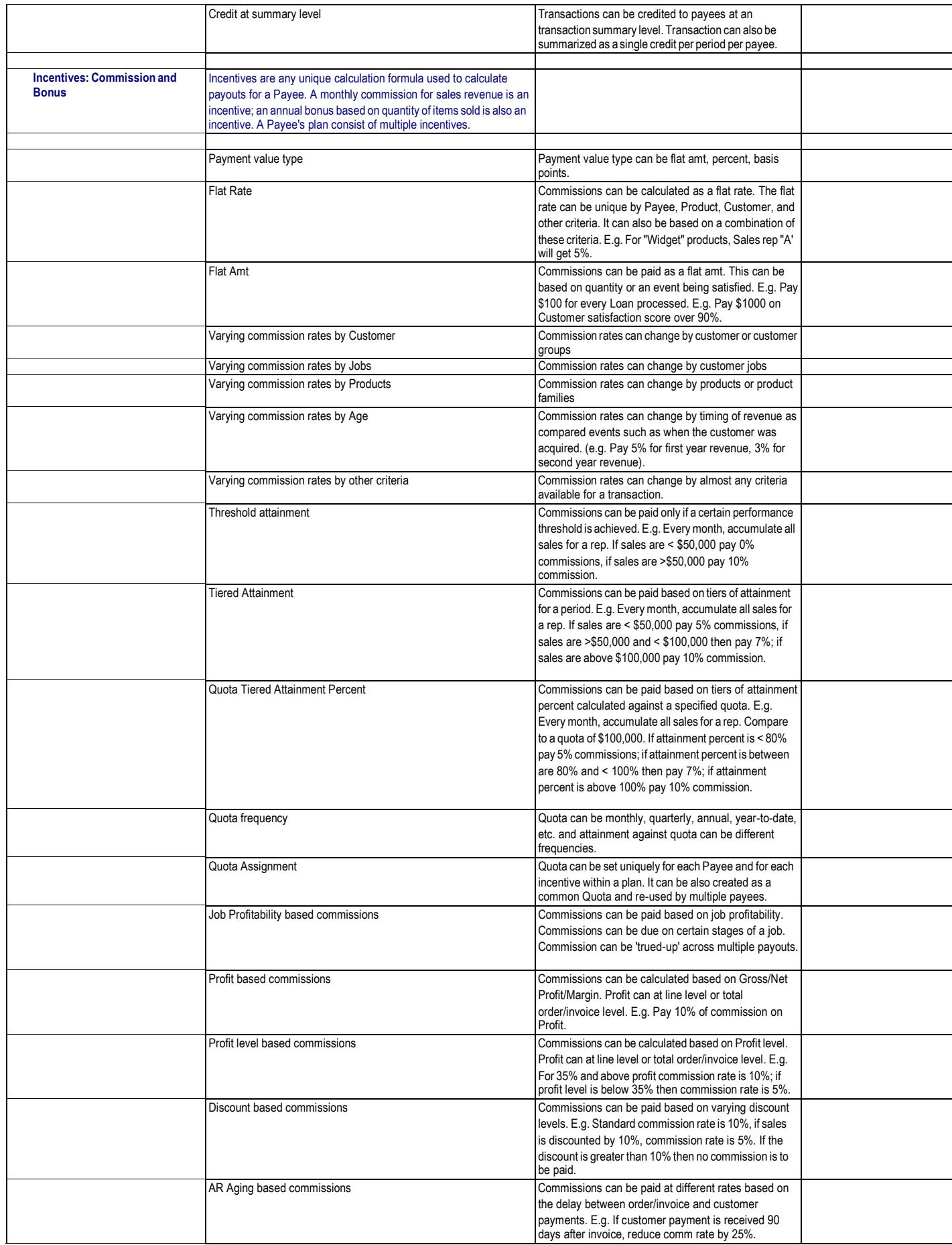

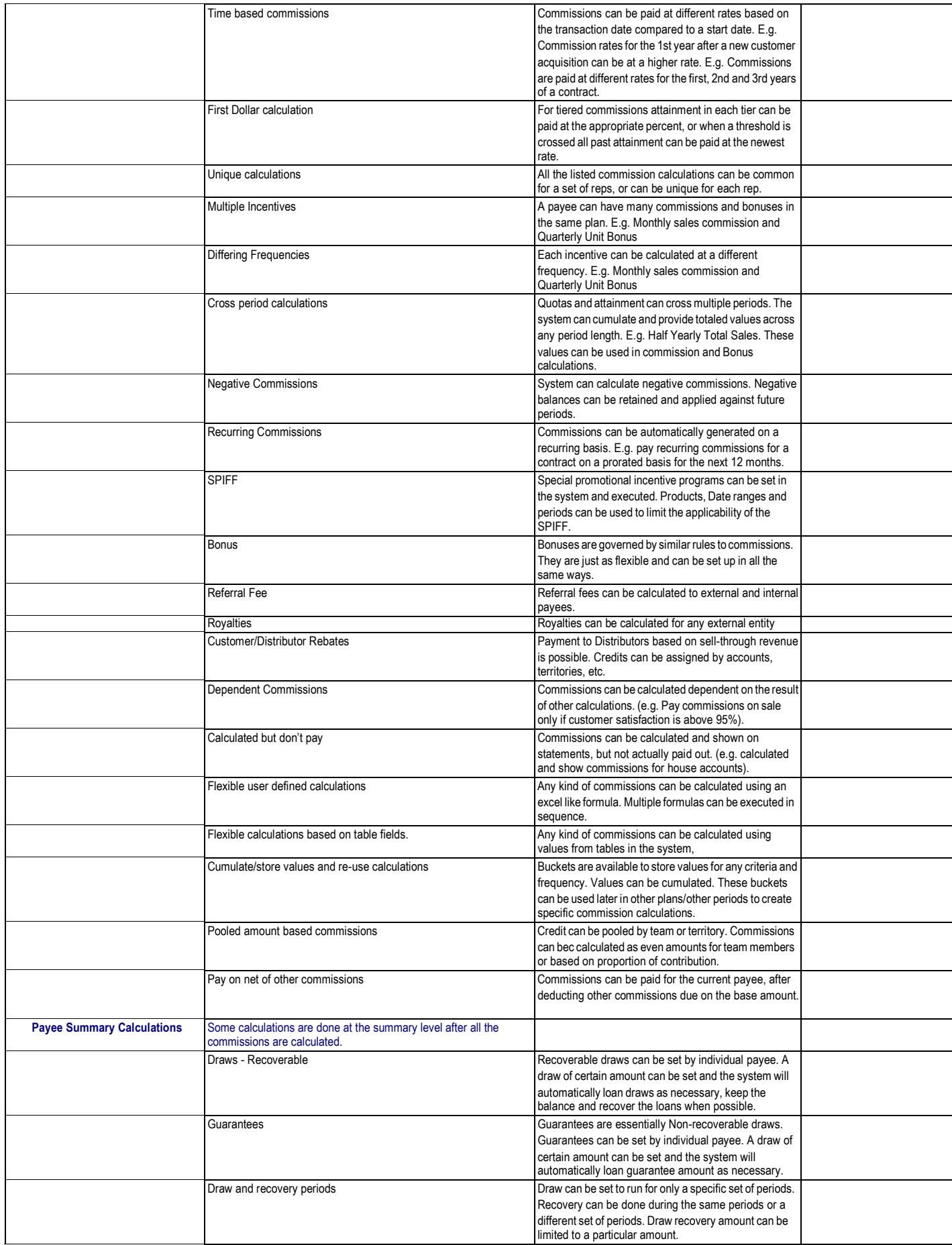

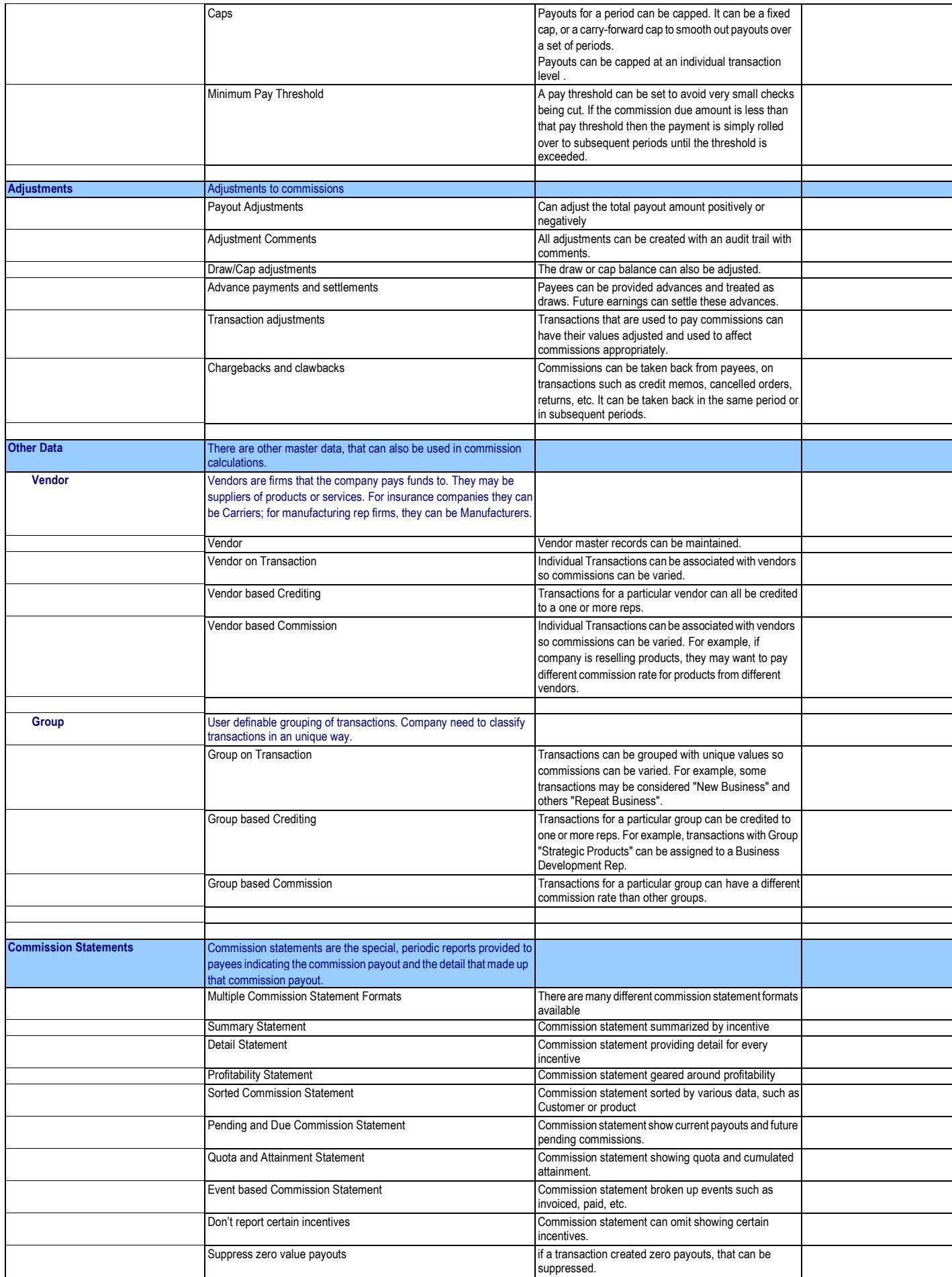

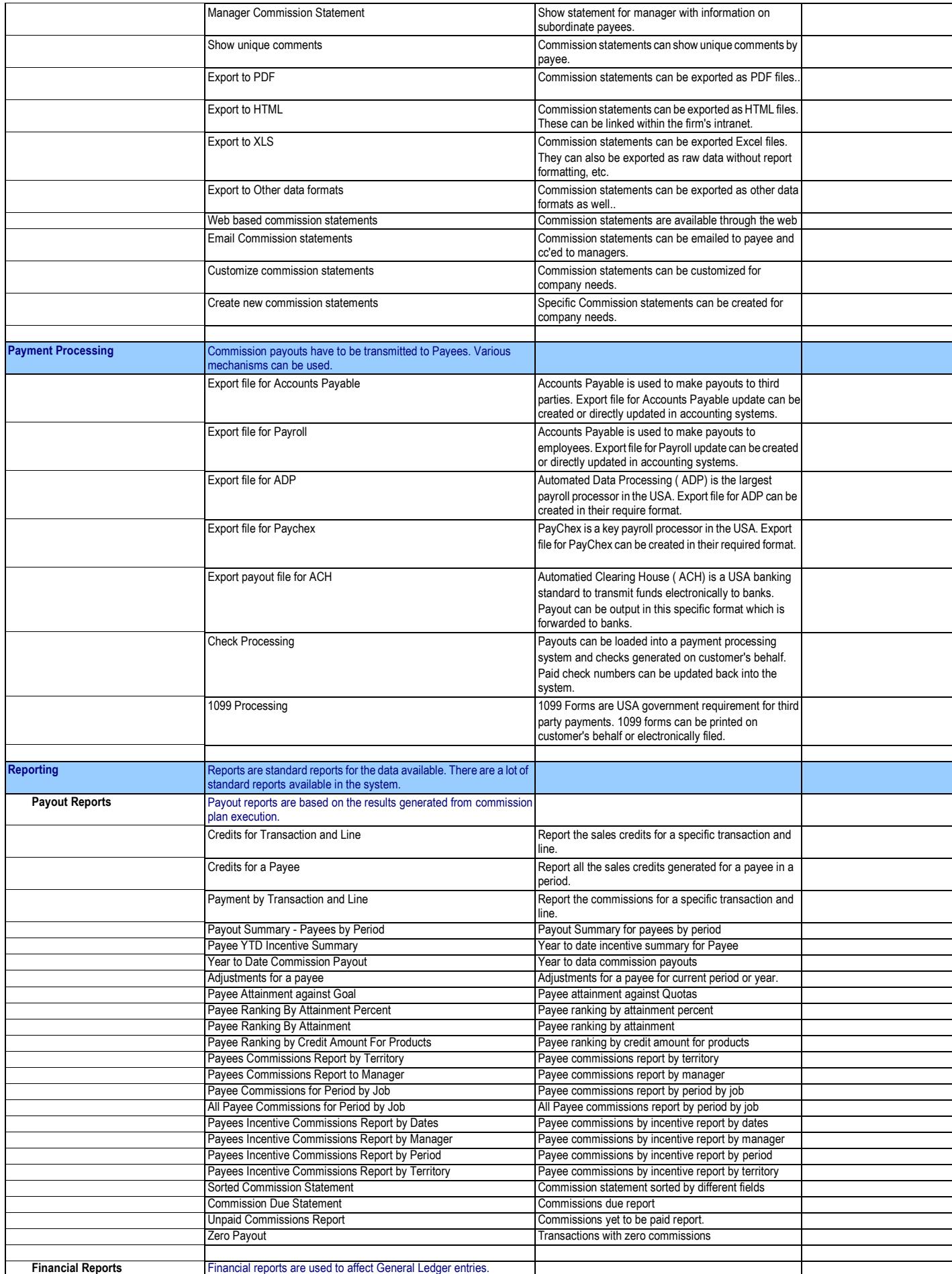

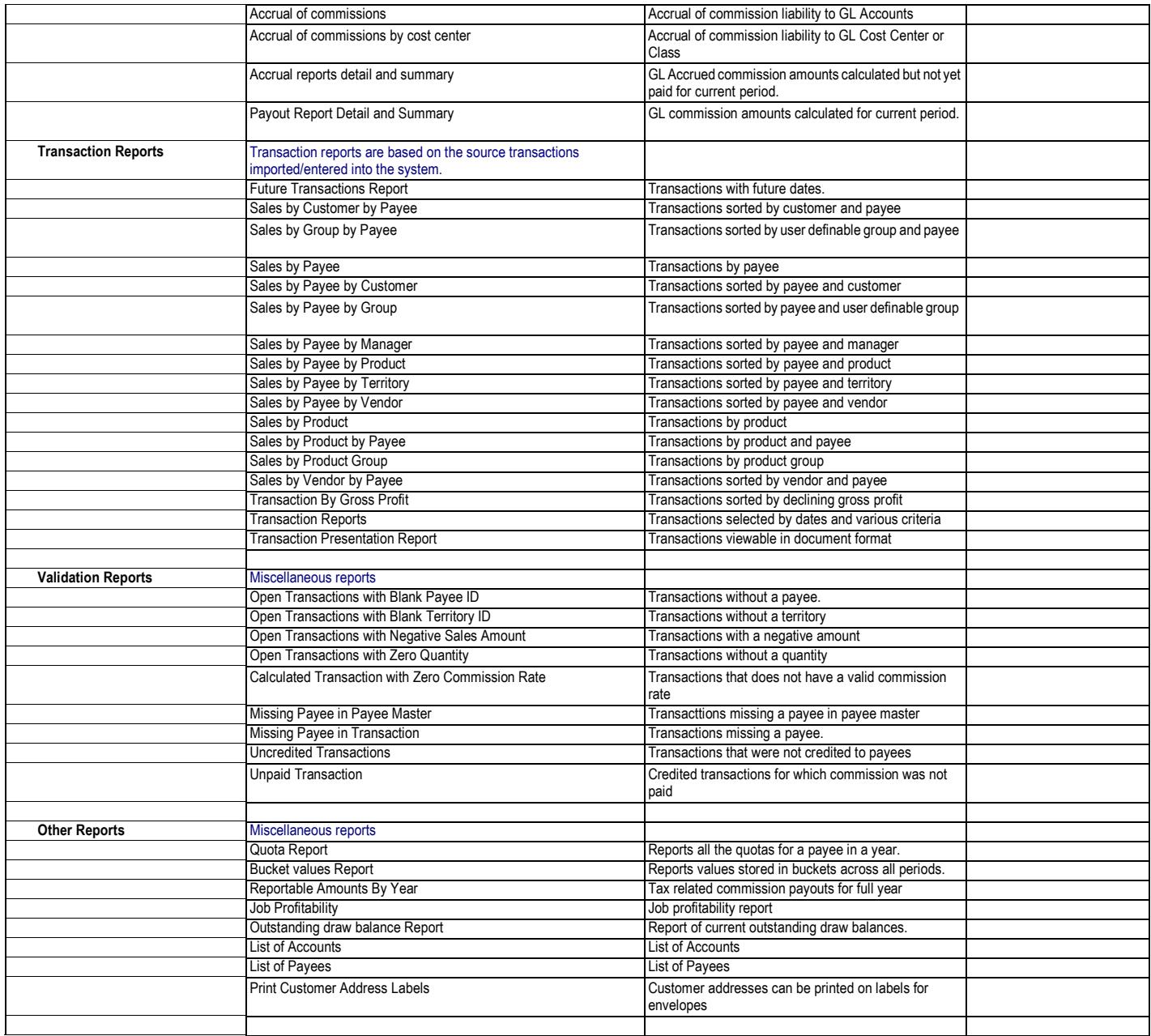

### **Advanced Features**

*This document lists the advanced features found in the QCommission product. This is not an exhaustive list.*

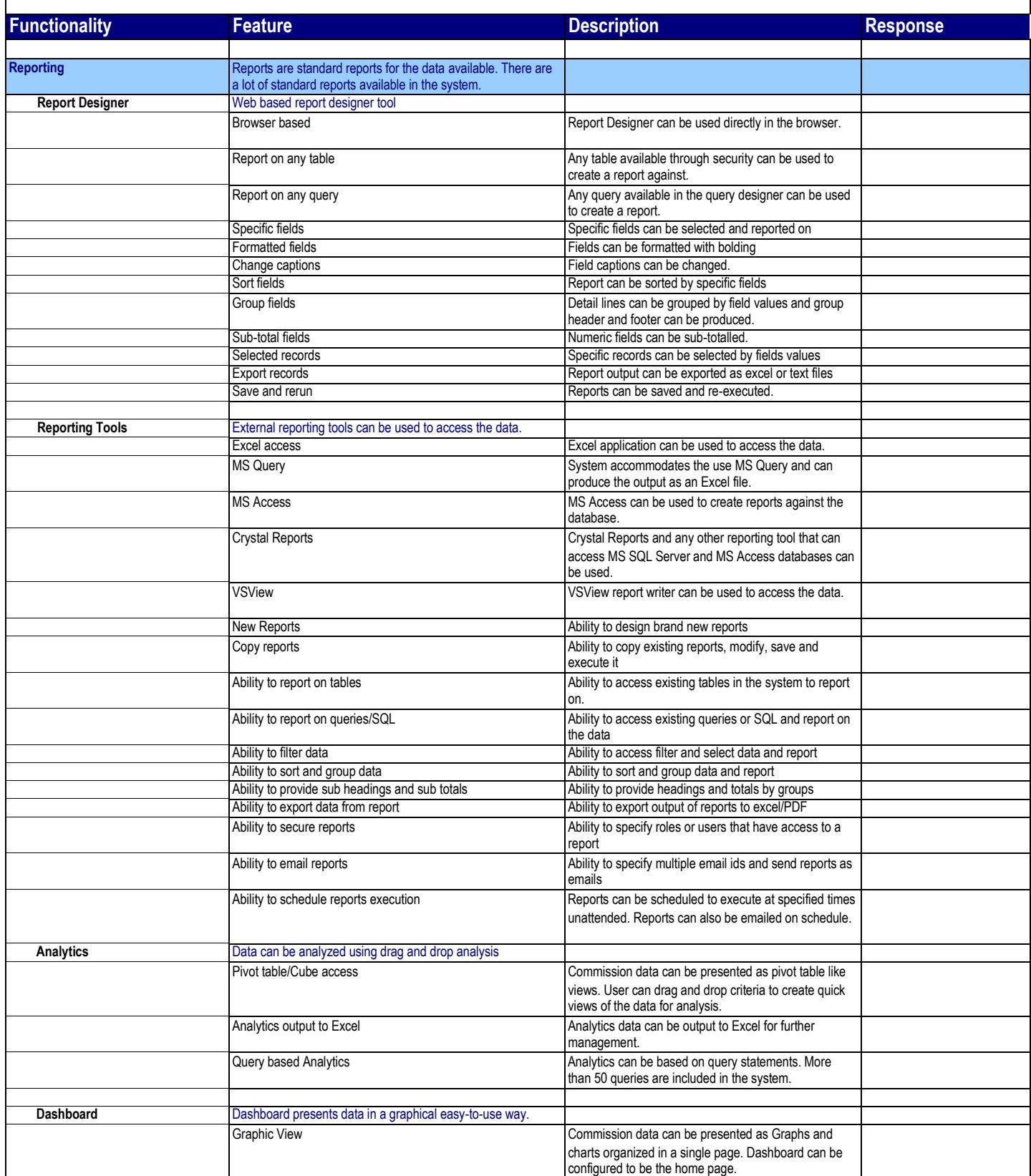

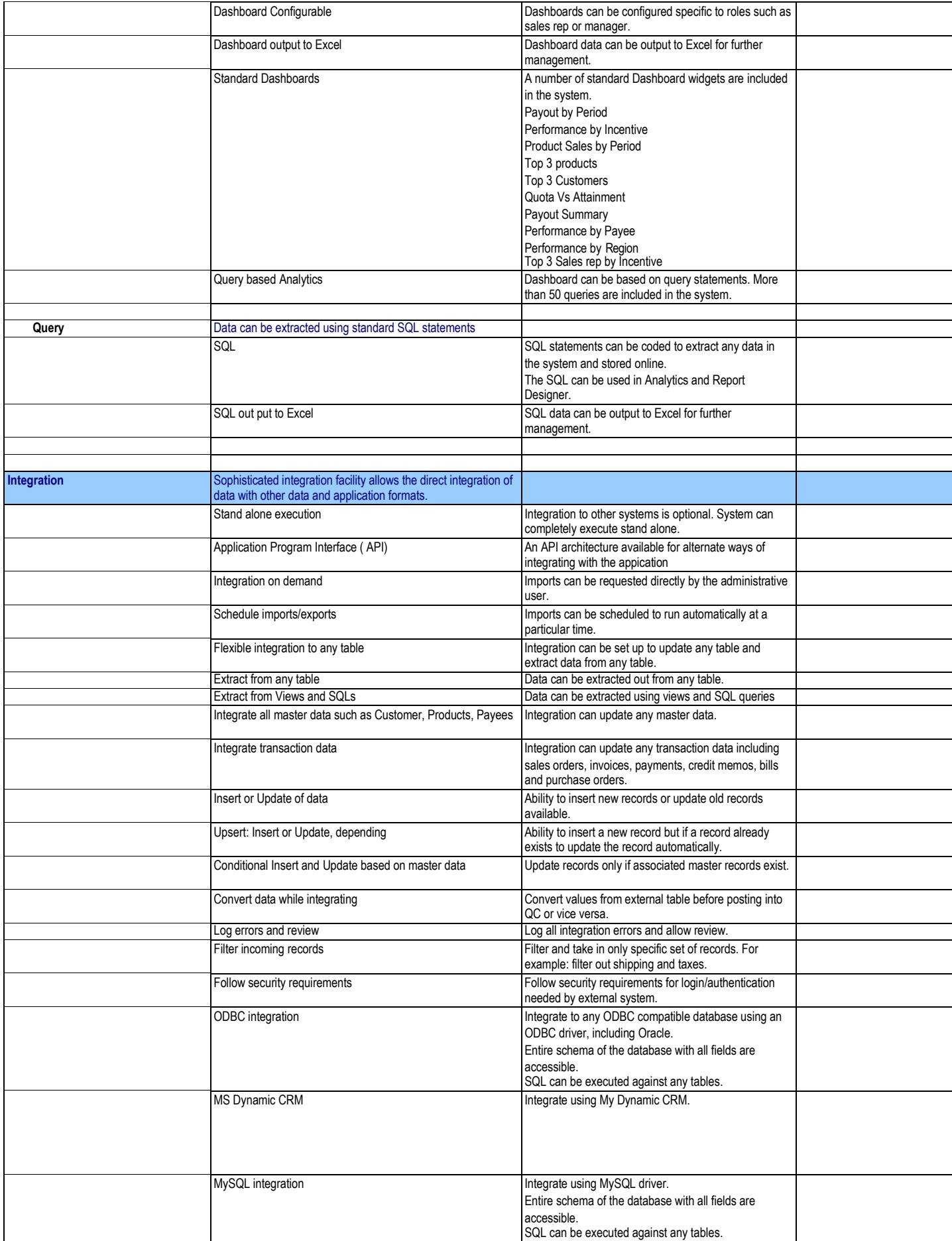

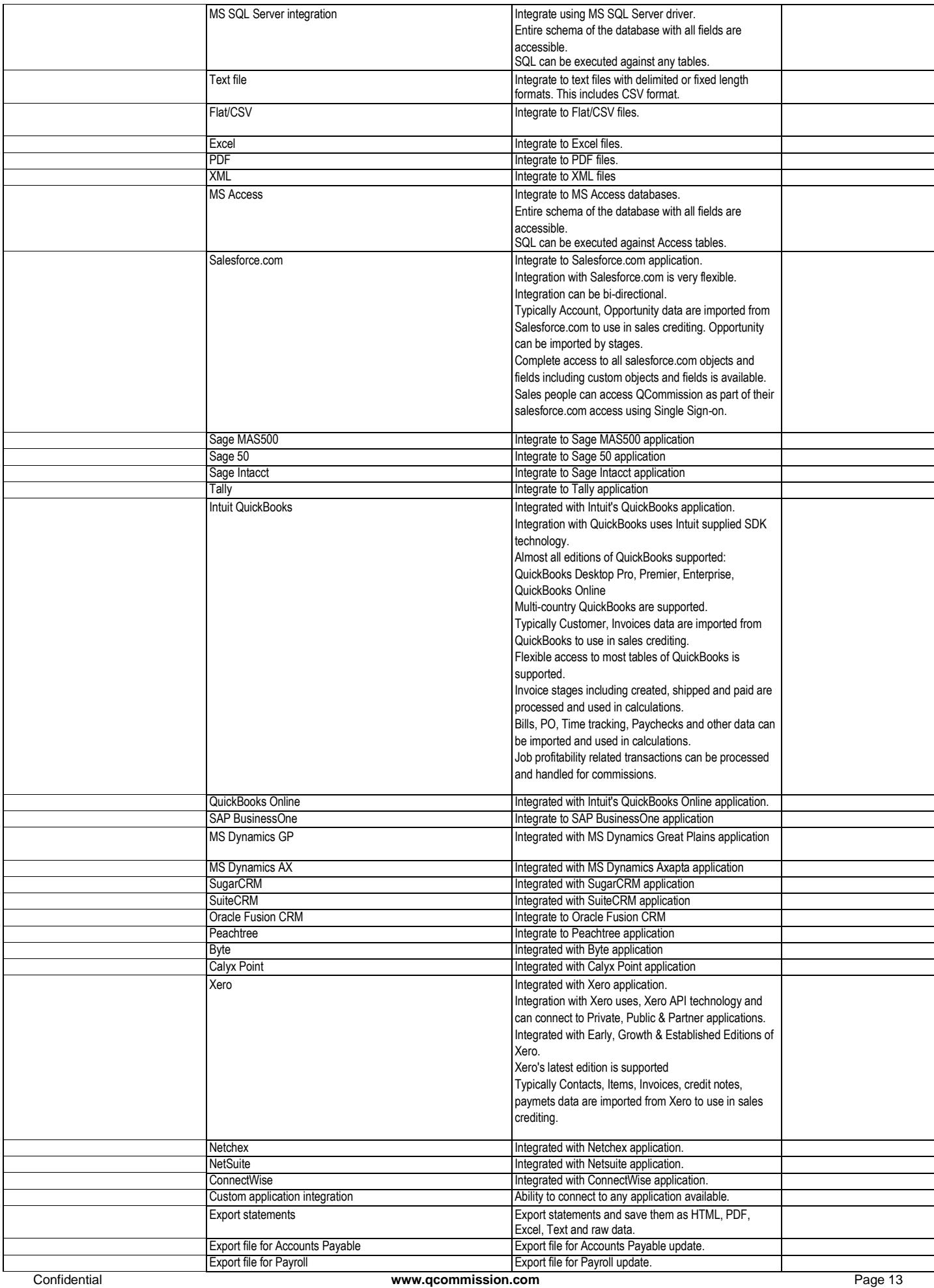

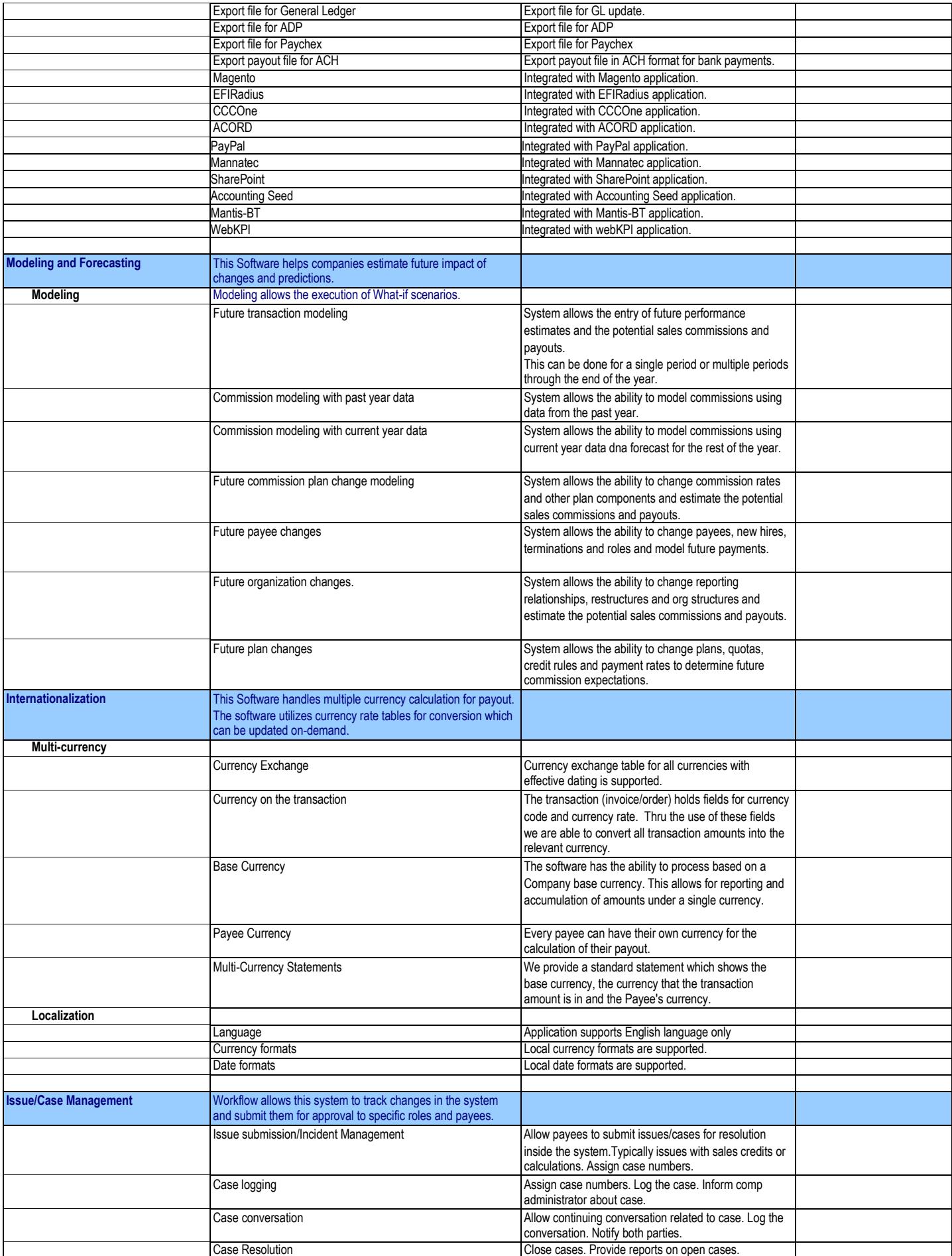

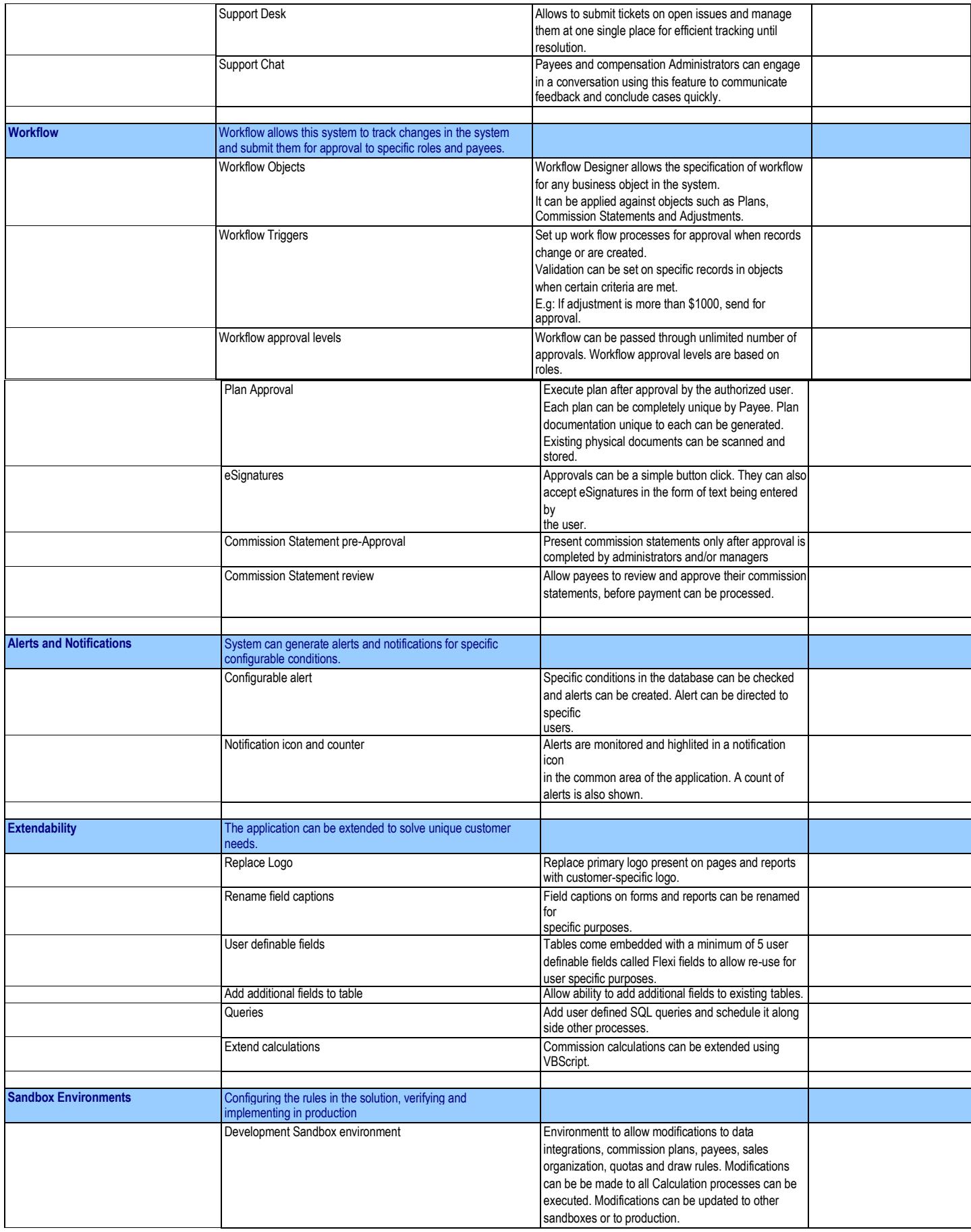

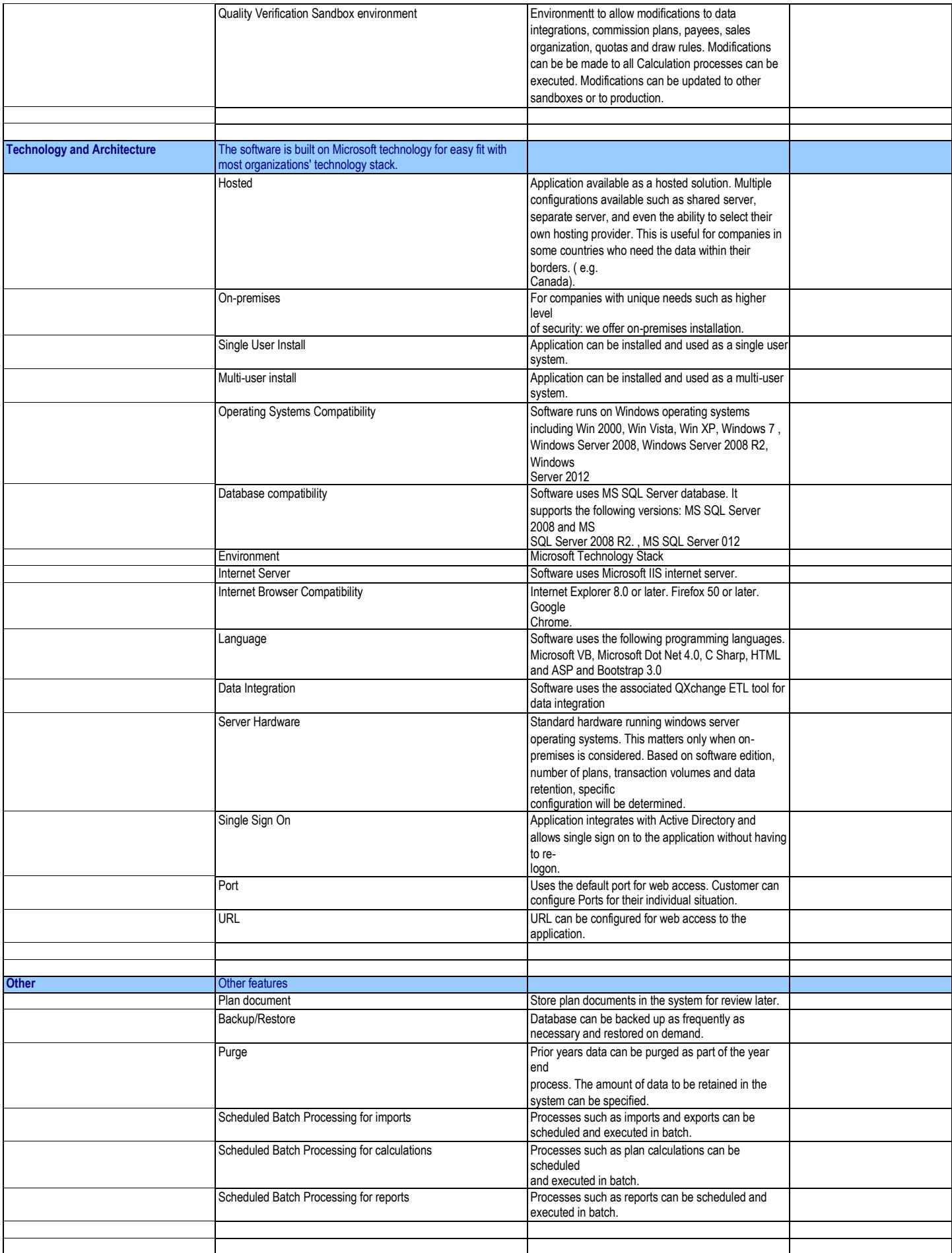

## **Security Features**

*This document lists the security features found in the QCommission product. It is segmented by functional areas. This is not an exhaustive list.*

*QCommission is available in multiple Editions. Not all listed features are available in all editions.*

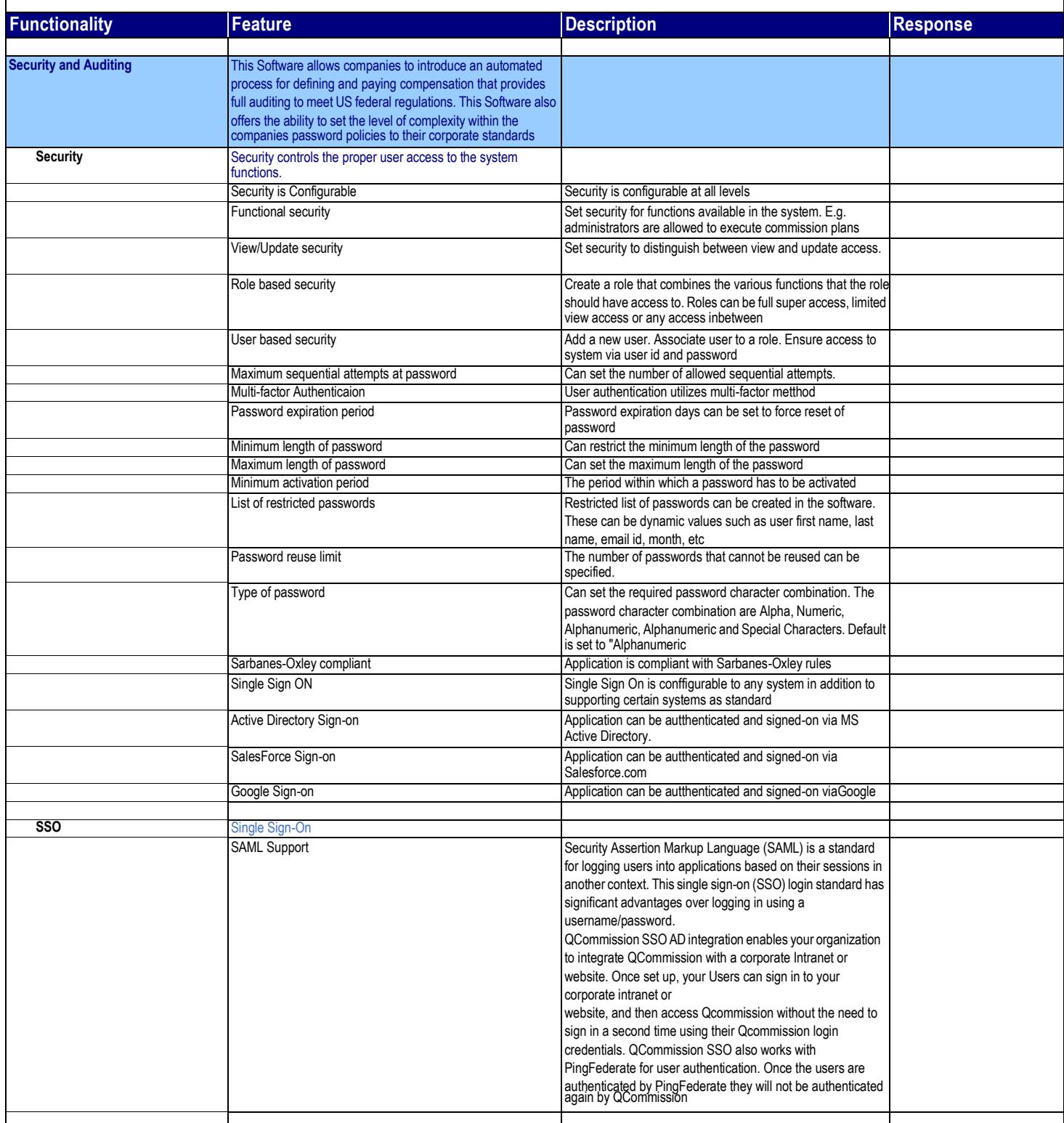

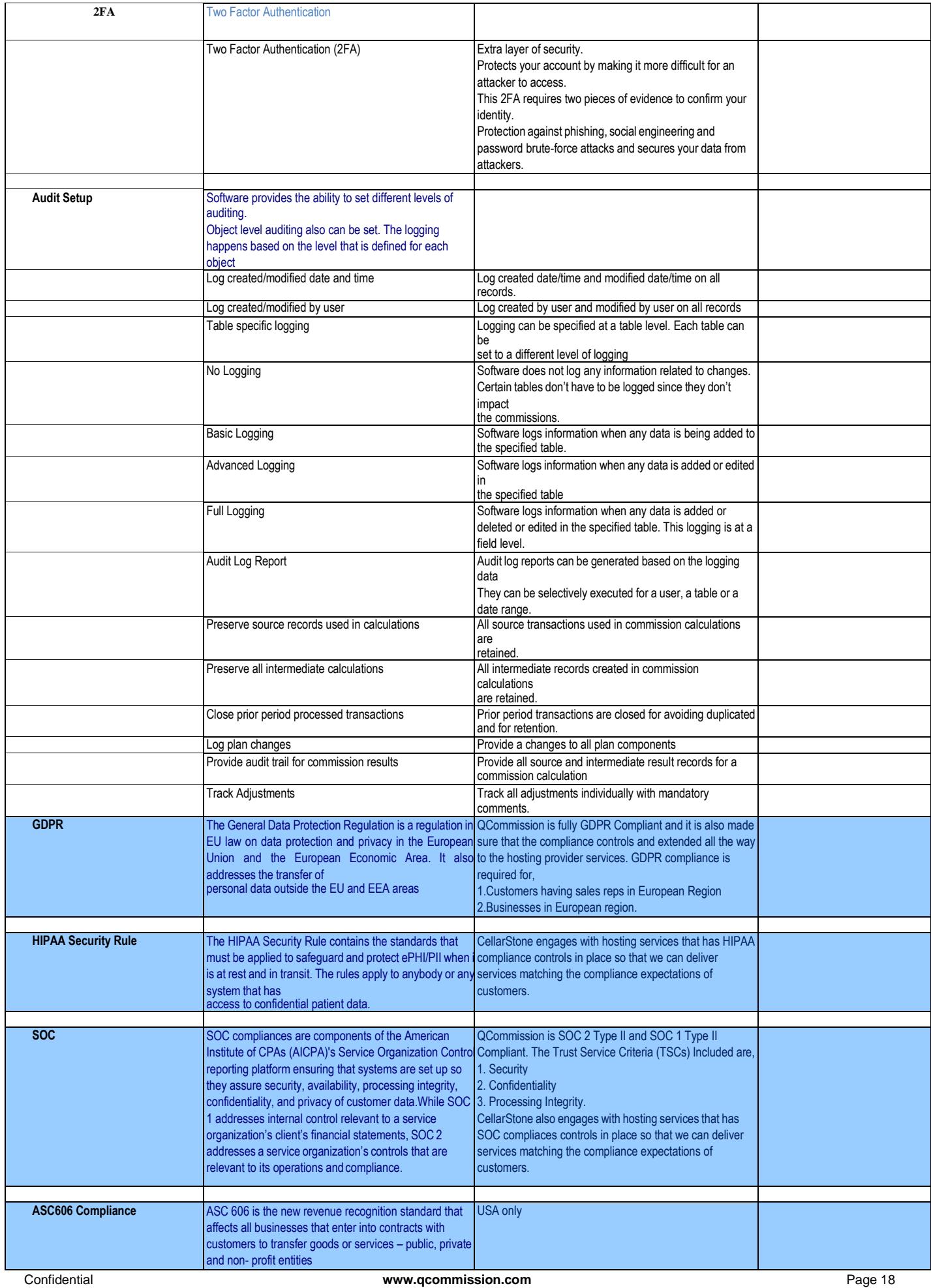

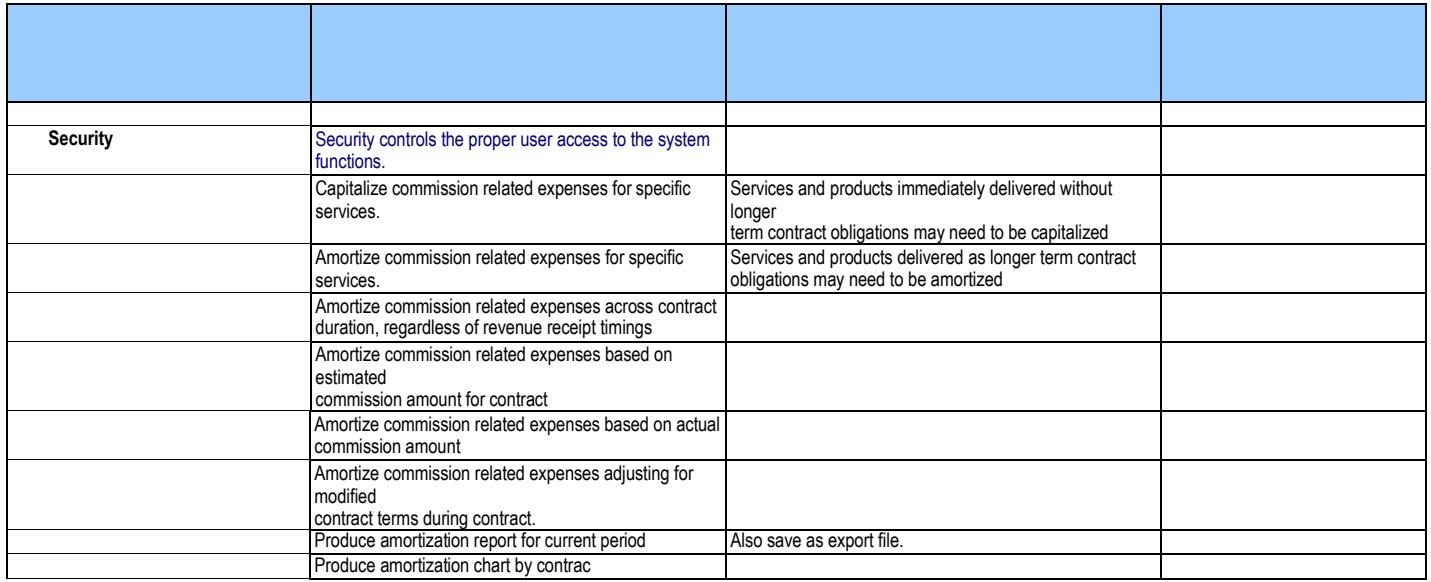